# Package 'TDA'

January 24, 2024

Type Package Title Statistical Tools for Topological Data Analysis Version 1.9.1 Date 2024-01-23 Author Brittany T. Fasy, Jisu Kim, Fabrizio Lecci, Clement Maria, David L. Millman, Vincent Rouvreau. Maintainer Jisu Kim <jkim82133@snu.ac.kr> Copyright See inst/COPYRIGHTS Description Tools for the statistical analysis of persistent homology and for density clustering. For that, this package provides an R interface for the efficient algorithms of the C++ libraries 'GUDHI' <<https://project.inria.fr/gudhi/software/>>, 'Dionysus' <<https://www.mrzv.org/software/dionysus/>>, and 'PHAT' <[https:](https://bitbucket.org/phat-code/phat/) [//bitbucket.org/phat-code/phat/](https://bitbucket.org/phat-code/phat/)>. This package also implements the methods in Fasy et al. (2014) [<doi:10.1214/14-](https://doi.org/10.1214/14-AOS1252) [AOS1252>](https://doi.org/10.1214/14-AOS1252) and Chazal et al. (2014) [<doi:10.1145/2582112.2582128>](https://doi.org/10.1145/2582112.2582128) for analyzing the statistical significance of persistent homology features. **Depends**  $R (= 3.1.0)$ 

Repository CRAN

License GPL-3

**Imports** FNN,  $\text{Rcpp}$  ( $> = 0.11.0$ ), igraph, parallel, scales

Suggests testthat, lintr

Encoding UTF-8

LinkingTo BH  $(>= 1.81.0-1)$ , Rcpp, RcppEigen

SystemRequirements gmp, GNU make

NeedsCompilation yes

Date/Publication 2024-01-24 15:42:47 UTC

## <span id="page-1-0"></span>R topics documented:

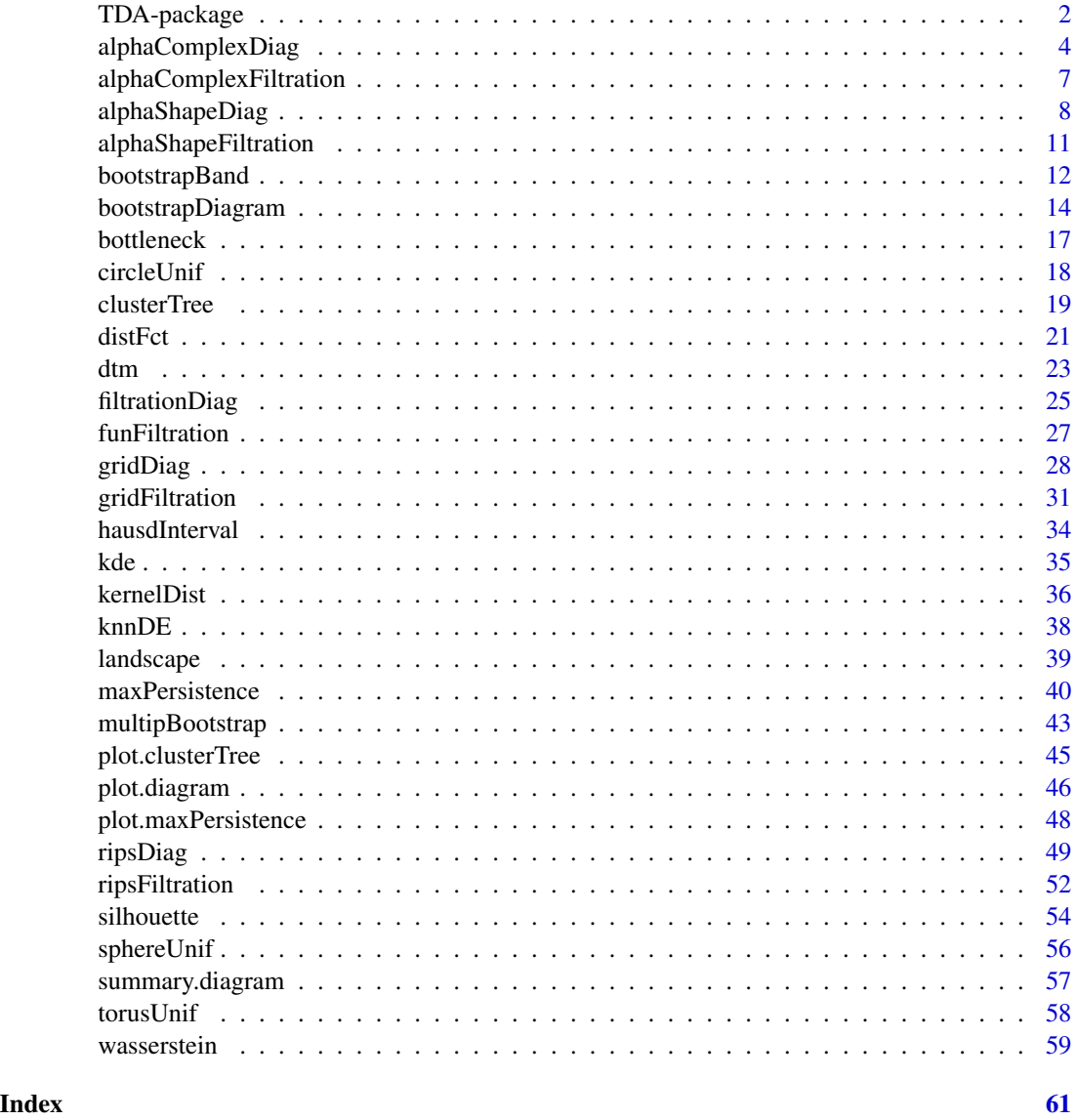

TDA-package *Statistical Tools for Topological Data Analysis*

## Description

Tools for Topological Data Analysis. In particular it provides functions for the statistical analysis of persistent homology and for density clustering. For that, this package provides an R interface for the efficient algorithms of the C++ libraries [GUDHI,](https://project.inria.fr/gudhi/software/) [Dionysus](https://www.mrzv.org/software/dionysus/) and [PHAT.](https://bitbucket.org/phat-code/phat/)

TDA-package

Details

Package: TDA Type: Package Version: 1.9.1 Date: 2024-01-23 License: GPL-3

#### <span id="page-3-0"></span>Author(s)

Brittany Terese Fasy, Jisu Kim, Fabrizio Lecci, Clement Maria, David L. Millman, and Vincent Rouvreau

Maintainer: Jisu Kim <jisu.kim@inria.fr>

#### References

Edelsbrunner H, Harer J (2010). "Computational topology: an introduction." American Mathematical Society.

Fasy BT, Lecci F, Rinaldo A, Wasserman L, Balakrishnan S, Singh A (2013). "Statistical Inference For Persistent Homology: Confidence Sets for Persistence Diagrams", (arXiv:1303.7117). To appear, Annals of Statistics.

Chazal F, Fasy BT, Lecci F, Michel B, Rinaldo A, Wasserman L (2014). "Robust Topological Inference: Distance-To-a-Measure and Kernel Distance." Technical Report.

Chazal F, Fasy BT, Lecci F, Rinaldo A, Wasserman L (2014). "Stochastic Convergence of Persistence Landscapes and Silhouettes." Proceedings of the 30th Symposium of Computational Geometry (SoCG). (arXiv:1312.0308)

Chazal F, Fasy BT, Lecci F, Michel B, Rinaldo A, Wasserman L (2014). "Subsampling Methods for Persistent Homology." (arXiv:1406.1901)

Maria C (2014). "GUDHI, Simplicial Complexes and Persistent Homology Packages." [https:](https://project.inria.fr/gudhi/software/) [//project.inria.fr/gudhi/software/](https://project.inria.fr/gudhi/software/).

Morozov D (2007). "Dionysus, a C++ library for computing persistent homology." [https://www.](https://www.mrzv.org/software/dionysus/) [mrzv.org/software/dionysus/](https://www.mrzv.org/software/dionysus/).

Bauer U, Kerber M, Reininghaus J (2012). "PHAT, a software library for persistent homology". <https://bitbucket.org/phat-code/phat/>.

<span id="page-3-1"></span>alphaComplexDiag *Alpha Complex Persistence Diagram*

#### **Description**

The function alphaComplexDiag computes the persistence diagram of the alpha complex filtration built on top of a point cloud.

## alphaComplexDiag 5

## Usage

```
alphaComplexDiag(
   X, maxdimension = NCOL(X) - 1, library = "GUDHI",
location = FALSE, printProgress = FALSE)
```
#### Arguments

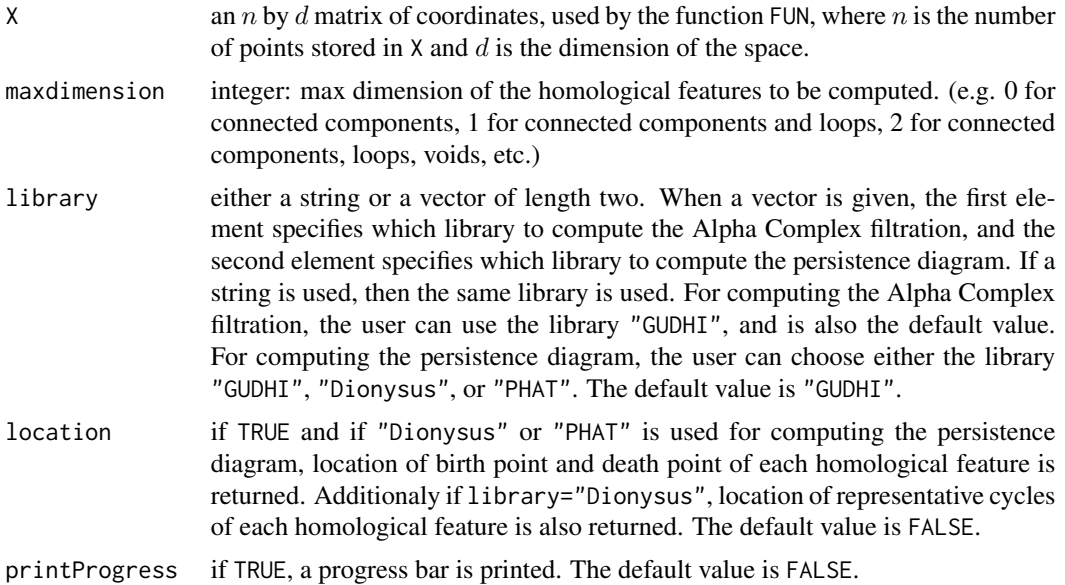

## Details

The function alphaComplexDiag constructs the Alpha Complex filtration, using the C++ library [GUDHI.](https://project.inria.fr/gudhi/software/) Then for computing the persistence diagram from the Alpha Complex filtration, the user can use either the C++ library [GUDHI,](https://project.inria.fr/gudhi/software/) [Dionysus,](https://www.mrzv.org/software/dionysus/) or [PHAT.](https://bitbucket.org/phat-code/phat/) See refereneces.

#### Value

The function alphaComplexDiag returns a list with the following elements:

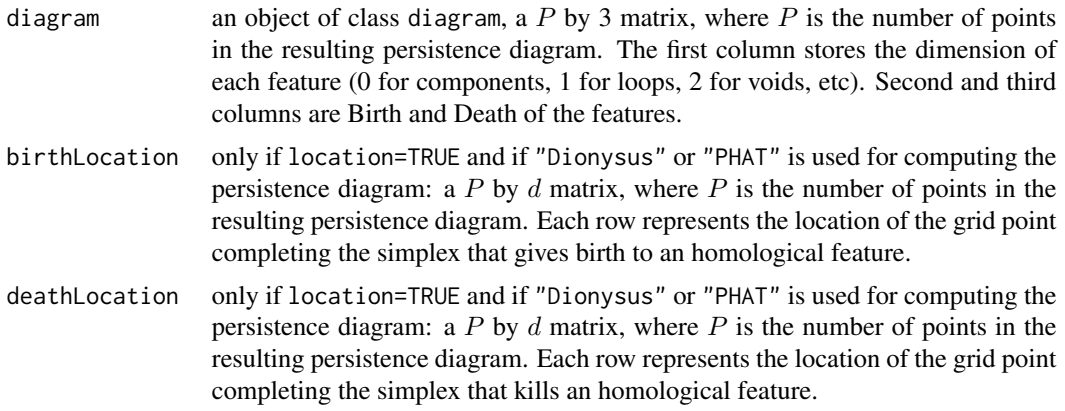

<span id="page-5-0"></span>![](_page_5_Picture_244.jpeg)

#### Author(s)

Jisu Kim and Vincent Rouvreau

#### References

Edelsbrunner H, Harer J (2010). "Computational topology: an introduction." American Mathematical Society.

Rouvreau V (2015). "Alpha complex." In GUDHI User and Reference Manual. GUDHI Editorial Board. [https://gudhi.inria.fr/doc/latest/group\\_\\_alpha\\_\\_complex.html](https://gudhi.inria.fr/doc/latest/group__alpha__complex.html)

Edelsbrunner H, Kirkpatrick G, Seidel R (1983). "On the shape of a set of points in the plane." IEEE Trans. Inform. Theory.

Maria C (2014). "GUDHI, Simplicial Complexes and Persistent Homology Packages." [https:](https://project.inria.fr/gudhi/software/) [//project.inria.fr/gudhi/software/](https://project.inria.fr/gudhi/software/)

## See Also

[summary.diagram](#page-56-1), [plot.diagram](#page-45-1), [alphaShapeDiag](#page-7-1), [gridDiag](#page-27-1), [ripsDiag](#page-48-1)

```
# input data generated from a circle
X <- circleUnif(n = 30)
# persistence diagram of alpha complex
DiagAlphaCmplx <- alphaComplexDiag(
    X = X, library = c("GUDHI", "Dionysus"), location = TRUE,
    printProgress = TRUE)
# plot
par(mfrow = c(1, 2))plot(DiagAlphaCmplx[["diagram"]])
one <- which(DiagAlphaCmplx[["diagram"]][, 1] == 1)
one <- one[which.max(
    DiagAlphaCmplx[["diagram"]][one, 3] - DiagAlphaCmplx[["diagram"]][one, 2])]
plot(X, col = 2, main = "Representative loop of data points")for (i in seq(along = one)) {
  for (j in seq_len(dim(DiagAlphaCmplx[["cycleLocation"]][[one[i]]])[1])) {
    lines(
        DiagAlphaCmplx[["cycleLocation"]][[one[i]]][j, , ], pch = 19, cex = 1,
        col = i)}
}
par(mfrow = c(1, 1))
```
<span id="page-6-0"></span>alphaComplexFiltration

*Alpha Complex Filtration*

## Description

The function alphaComplexFiltration computes the alpha complex filtration built on top of a point cloud.

## Usage

```
alphaComplexFiltration(
   X, library = "GUDHI", printProgress = FALSE)
```
## Arguments

![](_page_6_Picture_174.jpeg)

#### Details

The function alphaComplexFiltration constructs the alpha complex filtration, using the C++ library [GUDHI.](https://project.inria.fr/gudhi/software/) See refereneces.

## Value

The function alphaComplexFiltration returns a list with the following elements:

![](_page_6_Picture_175.jpeg)

## Author(s)

Jisu Kim and Vincent Rouvreau

#### <span id="page-7-0"></span>References

Edelsbrunner H, Harer J (2010). "Computational topology: an introduction." American Mathematical Society.

Rouvreau V (2015). "Alpha complex." In GUDHI User and Reference Manual. GUDHI Editorial Board. [https://gudhi.inria.fr/doc/latest/group\\_\\_alpha\\_\\_complex.html](https://gudhi.inria.fr/doc/latest/group__alpha__complex.html)

Edelsbrunner H, Kirkpatrick G, Seidel R (1983). "On the shape of a set of points in the plane." IEEE Trans. Inform. Theory.

Maria C (2014). "GUDHI, Simplicial Complexes and Persistent Homology Packages." [https:](https://project.inria.fr/gudhi/software/) [//project.inria.fr/gudhi/software/](https://project.inria.fr/gudhi/software/)

#### See Also

[alphaComplexDiag](#page-3-1), [filtrationDiag](#page-24-1)

#### Examples

```
# input data generated from a circle
X \le- circleUnif(n = 10)
# alpha complex filtration
FltAlphaComplex <- alphaComplexFiltration(X = X, printProgress = TRUE)
# plot alpha complex filtration
\lim <- rep(c(-1, 1), 2)
plot(NULL, type = "n", xlim = lim[1:2], ylim = lim[3:4],main = "Alpha Complex Filtration Plot")
for (idx in seq(along = FltAlphaComplex[["cmplx"]])) {
 polygon(FltAlphaComplex[["coordinates"]][FltAlphaComplex[["cmplx"]][[idx]], , drop = FALSE],
      col = "pink", border = NA, xlim = lim[1:2], ylim = lim[3:4])}
for (idx in seq(along = FltAlphaComplex[["cmplx"]])) {
 polygon(FltAlphaComplex[["coordinates"]][FltAlphaComplex[["cmplx"]][[idx]], , drop = FALSE],
      col = NULL, xlim = lim[1:2], ylim = lim[3:4]}
points(FltAlphaComplex[["coordinates"]], pch = 16)
```
<span id="page-7-1"></span>alphaShapeDiag *Persistence Diagram of Alpha Shape in 3d*

#### Description

The function alphaShapeDiag computes the persistence diagram of the alpha shape filtration built on top of a point cloud in 3 dimension.

#### Usage

```
alphaShapeDiag(
   X, maxdimension = NCOL(X) - 1, library = "GUDHI", location = FALSE,
   printProgress = FALSE)
```
## Arguments

![](_page_8_Picture_392.jpeg)

## Details

The function alphaShapeDiag constructs the Alpha Shape filtration, using the C++ library [GUDHI.](https://project.inria.fr/gudhi/software/) Then for computing the persistence diagram from the Alpha Shape filtration, the user can use either the C++ library [GUDHI,](https://project.inria.fr/gudhi/software/) [Dionysus,](https://www.mrzv.org/software/dionysus/) or [PHAT.](https://bitbucket.org/phat-code/phat/) See refereneces.

## Value

The function alphaShapeDiag returns a list with the following elements:

![](_page_8_Picture_393.jpeg)

#### <span id="page-9-0"></span>Author(s)

Jisu Kim and Vincent Rouvreau

#### References

Fischer K (2005). "Introduction to Alpha Shapes."

Edelsbrunner H, Mucke EP (1994). "Three-dimensional Alpha Shapes." ACM Trans. Graph.

Maria C (2014). "GUDHI, Simplicial Complexes and Persistent Homology Packages." [https:](https://project.inria.fr/gudhi/software/) [//project.inria.fr/gudhi/software/](https://project.inria.fr/gudhi/software/)

Morozov D (2008). "Homological Illusions of Persistence and Stability."

Edelsbrunner H, Harer J (2010). "Computational topology: an introduction." American Mathematical Society.

## See Also

[summary.diagram](#page-56-1), [plot.diagram](#page-45-1), [alphaComplexDiag](#page-3-1), [gridDiag](#page-27-1), [ripsDiag](#page-48-1)

```
# input data generated from cylinder
n < -30X \le cbind(circleUnif(n = n), runif(n = n, min = -0.1, max = 0.1))
# persistence diagram of alpha shape
DiagAlphaShape <- alphaShapeDiag(
    X = X, maxdimension = 1, library = c("GUDHI", "Dionysus"), location = TRUE,
   printProgress = TRUE)
# plot diagram and first two dimension of data
par(mfrow = c(1, 2))plot(DiagAlphaShape[["diagram"]])
plot(X[, 1:2], col = 2, main = "Representative loop of alpha shape filtration")
one <- which(DiagAlphaShape[["diagram"]][, 1] == 1)
one <- one[which.max(
    DiagAlphaShape[["diagram"]][one, 3] - DiagAlphaShape[["diagram"]][one, 2])]
for (i in seq(along = one)) {
  for (j in seq_len(dim(DiagAlphaShape[["cycleLocation"]][[one[i]]])[1])) {
    lines(
        DiagAlphaShape[["cycleLocation"]][[one[i]]][j, , 1:2], pch = 19,
        cex = 1, col = i)
  }
}
par(mfrow = c(1, 1))
```
<span id="page-10-0"></span>The function alphaShapeFiltration computes the alpha shape filtration built on top of a point cloud in 3 dimension.

#### Usage

```
alphaShapeFiltration(
   X, library = "GUDHI", printProgress = FALSE)
```
## Arguments

![](_page_10_Picture_179.jpeg)

#### Details

The function alphaShapeFiltration constructs the alpha shape filtration, using the C++ library [GUDHI.](https://project.inria.fr/gudhi/software/) See refereneces.

## Value

The function alphaShapeFiltration returns a list with the following elements:

![](_page_10_Picture_180.jpeg)

## Author(s)

Jisu Kim and Vincent Rouvreau

#### References

Fischer K (2005). "Introduction to Alpha Shapes."

Edelsbrunner H, Mucke EP (1994). "Three-dimensional Alpha Shapes." ACM Trans. Graph.

Maria C (2014). "GUDHI, Simplicial Complexes and Persistent Homology Packages." [https:](https://project.inria.fr/gudhi/software/) [//project.inria.fr/gudhi/software/](https://project.inria.fr/gudhi/software/)

Morozov D (2008). "Homological Illusions of Persistence and Stability."

Edelsbrunner H, Harer J (2010). "Computational topology: an introduction." American Mathematical Society.

#### See Also

[alphaShapeDiag](#page-7-1), [filtrationDiag](#page-24-1)

## Examples

```
# input data generated from sphere
X \leftarrow spherelUnif(n = 20, d = 2)
```

```
# alpha shape filtration
FltAlphaShape \leq alphaShapeFiltration(X = X, printProgress = TRUE)
```
<span id="page-11-1"></span>bootstrapBand *Bootstrap Confidence Band*

#### Description

The function bootstrapBand computes a uniform symmetric confidence band around a function of the data X, evaluated on a Grid, using the bootstrap algorithm. See Details and References.

#### Usage

```
bootstrapBand(
   X, FUN, Grid, B = 30, alpha = 0.05, parallel = FALSE,
   printProgress = FALSE, weight = NULL, ...)
```
## Arguments

![](_page_11_Picture_220.jpeg)

<span id="page-11-0"></span>

## bootstrapBand 13

![](_page_12_Picture_269.jpeg)

## Details

First, the input function FUN is evaluated on the Grid using the original data X. Then, for B times, the bootstrap algorithm subsamples n points of X (with replacement), evaluates the function FUN on the Grid using the subsample, and computes the  $\ell_{\infty}$  distance between the original function and the bootstrapped one. The result is a sequence of B values. The (1-alpha) confidence band is constructed by taking the (1-alpha) quantile of these values.

#### Value

The function bootstrapBand returns a list with the following elements:

![](_page_12_Picture_270.jpeg)

#### Author(s)

Jisu Kim and Fabrizio Lecci

#### References

Wasserman L (2004). "All of statistics: a concise course in statistical inference." Springer.

Fasy BT, Lecci F, Rinaldo A, Wasserman L, Balakrishnan S, Singh A (2013). "Statistical Inference For Persistent Homology: Confidence Sets for Persistence Diagrams." (arXiv:1303.7117). Annals of Statistics.

Chazal F, Fasy BT, Lecci F, Michel B, Rinaldo A, Wasserman L (2014). "Robust Topological Inference: Distance-To-a-Measure and Kernel Distance." Technical Report.

#### See Also

[kde](#page-34-1), [dtm](#page-22-1)

#### Examples

```
# Generate data from mixture of 2 normals.
n < -2000X \leq c (rnorm(n / 2), rnorm(n / 2, mean = 3, sd = 1.2))
# Construct a grid of points over which we evaluate the function
by <-0.02Grid \leq seq(-3, 6, by = by)
## bandwidth for kernel density estimator
h < -0.3## Bootstrap confidence band
band \leq bootstrapBand(X, kde, Grid, B = 80, parallel = FALSE, alpha = 0.05,
                      h = h)
plot(Grid, band[["fun"]], type = "l", lwd = 2,ylim = c(0, max(band[["band"]))), main = "kde with 0.95 confidence band")
lines(Grid, pmax(band[["band"]][, 1], 0), col = 2, lwd = 2)lines(Grid, band[["band"]][, 2], col = 2, 1wd = 2)
```
![](_page_13_Picture_237.jpeg)

#### Description

The function bootstrapDiagram computes a (1-alpha) confidence set for the Persistence Diagram of a filtration of sublevel sets (or superlevel sets) of a function evaluated over a grid of points. The function returns the (1-alpha) quantile of B bottleneck distances (or Wasserstein distances), computed in B iterations of the bootstrap algorithm.

#### Usage

```
bootstrapDiagram(
   X, FUN, lim, by, maxdimension = length(lim) / 2 - 1,
   sublevel = TRUE, library = "GUDHI", B = 30, alpha = 0.05,
   distance = "bottleneck", dimension = min(1, maxdimension),
p = 1, parallel = FALSE, printProgress = FALSE, weight = NULL,
    ...)
```
#### Arguments

![](_page_13_Picture_238.jpeg)

<span id="page-13-0"></span>

<span id="page-14-0"></span>![](_page_14_Picture_328.jpeg)

#### Details

The function bootstrapDiagram uses [gridDiag](#page-27-1) to compute the persistence diagram of the input function using the entire sample. Then the bootstrap algorithm, for B times, computes the bottleneck distance between the original persistence diagram and the one computed using a subsample. Finally the (1-alpha) quantile of these B values is returned. See (Chazal, Fasy, Lecci, Michel, Rinaldo, and Wasserman, 2014) for discussion of the method.

#### <span id="page-15-0"></span>Value

The function bootstrapDiagram returns the (1-alpha) quantile of the values computed by the bootstrap algorithm.

#### Note

The function bootstrapDiagram uses the C++ library [Dionysus](https://www.mrzv.org/software/dionysus/) for the computation of bottleneck and Wasserstein distances. See references.

#### Author(s)

Jisu Kim and Fabrizio Lecci

#### References

Chazal F, Fasy BT, Lecci F, Michel B, Rinaldo A, Wasserman L (2014). "Robust Topological Inference: Distance-To-a-Measure and Kernel Distance." Technical Report.

Wasserman L (2004), "All of statistics: a concise course in statistical inference." Springer.

Morozov D (2007). "Dionysus, a C++ library for computing persistent homology." [https://www.](https://www.mrzv.org/software/dionysus/) [mrzv.org/software/dionysus/](https://www.mrzv.org/software/dionysus/)

#### See Also

[bottleneck](#page-16-1), [bootstrapBand](#page-11-1), [distFct](#page-20-1), [kde](#page-34-1), [kernelDist](#page-35-1), [dtm](#page-22-1), [summary.diagram](#page-56-1), [plot.diagram](#page-45-1)

#### Examples

## confidence set for the Kernel Density Diagram

```
# input data
n < -400XX <- circleUnif(n)
## Ranges of the grid
Xlim \leftarrow c(-1.8, 1.8)Ylim <- c(-1.6, 1.6)
lim <- cbind(Xlim, Ylim)
by <-0.05h <- .3 #bandwidth for the function kde
#Kernel Density Diagram of the superlevel sets
Diag <- gridDiag(XX, kde, lim = lim, by = by, sublevel = FALSE,
                 printProgress = TRUE, h = h)# confidence set
B \le -10 ## the number of bootstrap iterations should be higher!
              ## this is just an example
alpha \leq -0.05
```
#### <span id="page-16-0"></span>bottleneck and the set of the set of the set of the set of the set of the set of the set of the set of the set of the set of the set of the set of the set of the set of the set of the set of the set of the set of the set o

```
cc \leq bootstrapDiagram(XX, kde, lim = lim, by = by, sublevel = FALSE, B = B,
          alpha = alpha, dimension = 1, printProgress = TRUE, h = h)
plot(Diag[["diagram"]], band = 2 * cc)
```
<span id="page-16-1"></span>

bottleneck *Bottleneck distance between two persistence diagrams*

## Description

The function bottleneck computes the bottleneck distance between two persistence diagrams.

#### Usage

```
bottleneck(Diag1, Diag2, dimension = 1)
```
## **Arguments**

![](_page_16_Picture_203.jpeg)

## Details

The bottleneck distance between two diagrams is the cost of the optimal matching between points of the two diagrams. Note that all the diagonal points are included in the persistence diagrams when computing the optimal matching. When a vector is given for dimension, then maximum among bottleneck distances using each element in dimension is returned. The function bottleneck is an R wrapper of the function "bottleneck\_distance" in the C++ library [Dionysus.](https://www.mrzv.org/software/dionysus/) See references.

#### Value

The function bottleneck returns the value of the bottleneck distance between the two persistence diagrams.

#### Author(s)

Jisu Kim and Fabrizio Lecci

## References

Morozov D (2007). "Dionysus, a C++ library for computing persistent homology." [https://www.](https://www.mrzv.org/software/dionysus/) [mrzv.org/software/dionysus/](https://www.mrzv.org/software/dionysus/)

Edelsbrunner H, Harer J (2010). "Computational topology: an introduction." American Mathematical Society.

## <span id="page-17-0"></span>See Also

[wasserstein](#page-58-1), [alphaComplexDiag](#page-3-1), [alphaComplexDiag](#page-3-1), [gridDiag](#page-27-1), [ripsDiag](#page-48-1), [plot.diagram](#page-45-1)

#### Examples

```
XX1 <- circleUnif(20)
XX2 \le - circleUnif(20, r = 0.2)
DiagLim <- 5
maxdimension <- 1
Diag1 <- ripsDiag(XX1, maxdimension, DiagLim, printProgress = FALSE)
Diag2 <- ripsDiag(XX2, maxdimension, DiagLim, printProgress = FALSE)
bottleneckDist <- bottleneck(Diag1[["diagram"]], Diag2[["diagram"]],
                             dimension = 1)
print(bottleneckDist)
```
<span id="page-17-1"></span>circleUnif *Uniform Sample From The Circle*

#### Description

The function circleUnif samples n points from the circle of radius r, uniformly with respect to the circumference length.

#### Usage

 $circleUnif(n, r = 1)$ 

#### Arguments

![](_page_17_Picture_155.jpeg)

#### Value

circleUnif returns an n by 2 matrix of coordinates.

## Note

Uniform sample from sphere of arbitrary dimension can be generated using [sphereUnif](#page-55-1).

#### Author(s)

Fabrizio Lecci

#### <span id="page-18-0"></span>clusterTree 19

## See Also

[sphereUnif](#page-55-1), [torusUnif](#page-57-1)

## Examples

```
X <- circleUnif(100)
plot(X)
```
<span id="page-18-1"></span>clusterTree *Density clustering: the cluster tree*

## <span id="page-18-2"></span>Description

Given a point cloud, or a matrix of distances, the function clusterTree computes a density estimator and returns the corresponding cluster tree of superlevel sets (lambda tree and kappa tree; see references).

## Usage

```
clusterTree(
   X, k, h = NULL, density = "knn", dist = "euclidean", d = NULL,
   Nlambda = 100, printProgress = FALSE)
```
## Arguments

![](_page_18_Picture_257.jpeg)

## Details

The function clusterTree is an implementation of Algorithm 1 in the first reference.

## Value

The function clusterTree returns an object of class clusterTree, a list with the following components

![](_page_19_Picture_208.jpeg)

## Author(s)

Fabrizio Lecci

#### <span id="page-20-0"></span>distFct 21

#### References

Kent BP, Rinaldo A, Verstynen T (2013). "DeBaCl: A Python Package for Interactive DEnsity-BAsed CLustering." arXiv:1307.8136

Lecci F, Rinaldo A, Wasserman L (2014). "Metric Embeddings for Cluster Trees"

## See Also

[plot.clusterTree](#page-44-1)

## Examples

```
## Generate data: 3 clusters
n <- 1200 #sample size
Neach \leq floor(n / 4)
X1 <- cbind(rnorm(Neach, 1, .8), rnorm(Neach, 5, 0.8))
X2 <- cbind(rnorm(Neach, 3.5, .8), rnorm(Neach, 5, 0.8))
X3 <- cbind(rnorm(Neach, 6, 1), rnorm(Neach, 1, 1))
X \leftarrow \text{rbind}(X1, X2, X3)k <- 100 #parameter of knn
## Density clustering using knn and kde
Tree <- clusterTree(X, k, density = "knn")
TreeKDE \leq clusterTree(X, k, h = 0.3, density = "kde")
par(mfrow = c(2, 3))plot(X, pch = 19, cex = 0.6)# plot lambda trees
plot(Tree, type = "lambda", main = "lambda Tree (knn)")
plot(TreeKDE, type = "lambda", main = "lambda Tree (kde)")
# plot clusters
plot(X, pch = 19, cex = 0.6, main = "cluster labels")for (i in Tree[["id"]]){
  points(matrix(X[Tree[["DataPoints"]][[i]],],ncol = 2), col = i, pch = 19,
         cex = 0.6}
#plot kappa trees
plot(Tree, type = "kappa", main = "kappa Tree (knn)")
plot(TreeKDE, type = "kappa", main = "kappa Tree (kde)")
```
<span id="page-20-1"></span>distFct *Distance function*

#### Description

The function distFct computes the distance between each point of a set Grid and the corresponding closest point of another set X.

## <span id="page-21-0"></span>Usage

distFct(X, Grid)

## Arguments

![](_page_21_Picture_215.jpeg)

#### Details

Given a set of points X, the distance function computed at  $g$  is defined as

$$
d(g) = \inf_{x \in X} ||x - g||_2
$$

## Value

The function distFct returns a numeric vector of length  $n$ , where  $n$  is the number of points stored in Grid. Each value in V corresponds to the distance between a point in G and the nearest point in X.

## Author(s)

Fabrizio Lecci

#### See Also

[kde](#page-34-1),[kernelDist](#page-35-1), [dtm](#page-22-1)

```
## Generate Data from the unit circle
n <- 300
X <- circleUnif(n)
## Construct a grid of points over which we evaluate the function
interval <- 0.065
Xseq \leftarrow seq(-1.6, 1.6, by = interval)Yseq \leq seq(-1.7, 1.7, by = interval)
Grid <- expand.grid(Xseq, Yseq)
## distance fct
distance <- distFct(X, Grid)
```
The function dtm computes the "distance to measure function" on a set of points Grid, using the uniform empirical measure on a set of points X. Given a probability measure  $P$ , The distance to measure function, for each  $y \in R^d$ , is defined by

$$
d_{m0}(y) = \left(\frac{1}{m0} \int_0^{m0} (G_y^{-1}(u))^r du\right)^{1/r},
$$

where  $G_y(t) = P(||X - y|| \le t)$ , and  $m0 \in (0, 1)$  and  $r \in [1, \infty)$  are tuning parameters. As m0 increases, DTM function becomes smoother, so m0 can be understood as a smoothing parameter. r affects less but also changes DTM function as well. The DTM can be seen as a smoothed version of the distance function. See Details and References.

Given  $X = \{x_1, \ldots, x_n\}$ , the empirical version of the distance to measure is

$$
\hat{d}_{m0}(y) = \left(\frac{1}{k} \sum_{x_i \in N_k(y)} \|x_i - y\|^r\right)^{1/r},\,
$$

where  $k = \lceil m0*n \rceil$  and  $N_k(y)$  is the set containing the k nearest neighbors of y among  $x_1, \ldots, x_n$ .

## Usage

dtm(X, Grid, m0,  $r = 2$ , weight = 1)

## Arguments

![](_page_22_Picture_457.jpeg)

<span id="page-22-1"></span><span id="page-22-0"></span>

## <span id="page-23-0"></span>Details

See (Chazal, Cohen-Steiner, and Merigot, 2011, Definition 3.2) and (Chazal, Massart, and Michel, 2015, Equation (2)) for a formal definition of the "distance to measure" function.

## Value

The function dtm returns a vector of length  $m$  (the number of points stored in Grid) containing the value of the distance to measure function evaluated at each point of Grid.

## Author(s)

Jisu Kim and Fabrizio Lecci

## References

Chazal F, Cohen-Steiner D, Merigot Q (2011). "Geometric inference for probability measures." Foundations of Computational Mathematics 11.6, 733-751.

Chazal F, Massart P, Michel B (2015). "Rates of convergence for robust geometric inference."

Chazal F, Fasy BT, Lecci F, Michel B, Rinaldo A, Wasserman L (2014). "Robust Topological Inference: Distance-To-a-Measure and Kernel Distance." Technical Report.

## See Also

[kde](#page-34-1), [kernelDist](#page-35-1), [distFct](#page-20-1)

```
## Generate Data from the unit circle
n <- 300
X <- circleUnif(n)
## Construct a grid of points over which we evaluate the function
by <-0.065Xseq \leq -seq(-1.6, 1.6, by = by)Yseq \leq seq(-1.7, 1.7, by = by)
Grid <- expand.grid(Xseq, Yseq)
## distance to measure
m0 < -0.1DTM <- dtm(X, Grid, m0)
```
<span id="page-24-1"></span><span id="page-24-0"></span>The function filtrationDiag computes the persistence diagram of the filtration.

## Usage

```
filtrationDiag(
   filtration, maxdimension, library = "GUDHI", location = FALSE,
   printProgress = FALSE, diagLimit = NULL)
```
## Arguments

![](_page_24_Picture_201.jpeg)

## Details

The user can decide to use either the C++ library [GUDHI](https://project.inria.fr/gudhi/software/) or [Dionysus.](https://www.mrzv.org/software/dionysus/) See refereneces.

## Value

The function filtrationDiag returns a list with the following elements:

diagram an object of class diagram, a  $P$  by 3 matrix, where  $P$  is the number of points in the resulting persistence diagram. The first column contains the dimension of each feature (0 for components, 1 for loops, 2 for voids, etc.). Second and third columns are Birth and Death of the features.

<span id="page-25-0"></span>![](_page_25_Picture_231.jpeg)

## Author(s)

Jisu Kim

## References

Maria C (2014). "GUDHI, Simplicial Complexes and Persistent Homology Packages." [https:](https://project.inria.fr/gudhi/software/) [//project.inria.fr/gudhi/software/](https://project.inria.fr/gudhi/software/).

Morozov D (2007). "Dionysus, a C++ library for computing persistent homology". [https://www.](https://www.mrzv.org/software/dionysus/) [mrzv.org/software/dionysus/](https://www.mrzv.org/software/dionysus/)

Edelsbrunner H, Harer J (2010). "Computational topology: an introduction." American Mathematical Society.

Fasy B, Lecci F, Rinaldo A, Wasserman L, Balakrishnan S, Singh A (2013). "Statistical Inference For Persistent Homology." (arXiv:1303.7117). Annals of Statistics.

#### See Also

[summary.diagram](#page-56-1), [plot.diagram](#page-45-1)

```
n < -5X <- cbind(cos(2*pi*seq_len(n)/n), sin(2*pi*seq_len(n)/n))
maxdimension <- 1
maxscale <-1.5dist <- "euclidean"
library <- "Dionysus"
FltRips \leq ripsFiltration(X = X, maxdimension = maxdimension,
               maxscale = maxscale, dist = "euclidean", library = "Dionysus",
               printProgress = TRUE)
DiagFltRips <- filtrationDiag(filtration = FltRips, maxdimension = maxdimension,
                   library = "Dionysus", location = TRUE, printProgress = TRUE)
plot(DiagFltRips[["diagram"]])
```
#### <span id="page-26-0"></span>funFiltration 27

```
FUNvalues \leq -X[, 1] + X[, 2]
FltFun <- funFiltration(FUNvalues = FUNvalues, cmplx = FltRips[["cmplx"]])
DiagFltFun <- filtrationDiag(filtration = FltFun, maxdimension = maxdimension,
                            library = "Dionysus", location = TRUE, printProgress = TRUE)
plot(DiagFltFun[["diagram"]], diagLim = c(-2, 5))
```
funFiltration *Filtration from function values*

## Description

The function funFiltration computes the filtration from the complex and the function values.

#### Usage

```
funFiltration(FUNvalues, cmplx, sublevel = TRUE)
```
## Arguments

![](_page_26_Picture_142.jpeg)

## Details

See references.

#### Value

The function funFiltration returns a list with the following elements:

![](_page_26_Picture_143.jpeg)

## Author(s)

Jisu Kim

#### <span id="page-27-0"></span>References

Edelsbrunner H, Harer J (2010). "Computational topology: an introduction." American Mathematical Society.

## See Also

[filtrationDiag](#page-24-1)

## Examples

```
n < -5X <- cbind(cos(2*pi*seq_len(n)/n), sin(2*pi*seq_len(n)/n))
maxdimension <- 1
maxscale < -1.5dist <- "euclidean"
library <- "Dionysus"
FltRips \leq ripsFiltration(X = X, maxdimension = maxdimension,
               maxscale = maxscale, dist = "euclidean", library = "Dionysus",
               printProgress = TRUE)
FUNvalues \leq -X[, 1] + X[, 2]
FltFun <- funFiltration(FUNvalues = FUNvalues, cmplx = FltRips[["cmplx"]])
```
<span id="page-27-1"></span>![](_page_27_Picture_170.jpeg)

Persistence Diagram of a function over a Grid

#### Description

The function gridDiag computes the Persistence Diagram of a filtration of sublevel sets (or superlevel sets) of a function evaluated over a grid of points in arbitrary dimension d.

#### Usage

```
gridDiag(
   X = NULL, FUN = NULL, \lim = NULL, by = NULL, FUNvalues = NULL,
   maxdimension = max(NCOL(X), length(dim(FUNvalues))) - 1,sublevel = TRUE, library = "GUDHI", location = FALSE,
   printProgress = FALSE, diagLimit = NULL, ...)
```
#### Arguments

X an n by d matrix of coordinates, used by the function FUN, where n is the number of points stored in  $X$  and  $d$  is the dimension of the space. NULL if this option is not used. The default value is NULL.

<span id="page-28-0"></span>![](_page_28_Picture_461.jpeg)

## Details

If the values of X, FUN are set, then FUNvalues should be NULL. In this case, gridDiag evaluates the function FUN over a grid. If the value of FUNvalues is set, then X, FUN should be NULL. In this case, FUNvalues is used as function values over the grid. If location=TRUE, then lim, and by should be set.

Once function values are either computed or given, gridDiag constructs a filtration by triangulating the grid and considering the simplices determined by the values of the function of dimension up to maxdimension+1.

#### <span id="page-29-0"></span>Value

The function gridDiag returns a list with the following components:

![](_page_29_Picture_323.jpeg)

#### Note

The user can decide to use either the C++ library [GUDHI,](https://project.inria.fr/gudhi/software/) [Dionysus,](https://www.mrzv.org/software/dionysus/) or [PHAT.](https://bitbucket.org/phat-code/phat/) See references.

Since dimension of simplicial complex from grid points in  $R<sup>d</sup>$  is up to d, homology of dimension  $\geq d$  is trivial. Hence setting maxdimension with values  $\geq d$  is equivalent to maxdimension=d-1.

#### Author(s)

Brittany T. Fasy, Jisu Kim, and Fabrizio Lecci

## References

Fasy B, Lecci F, Rinaldo A, Wasserman L, Balakrishnan S, Singh A (2013). "Statistical Inference For Persistent Homology." (arXiv:1303.7117). Annals of Statistics.

Morozov D (2007). "Dionysus, a C++ library for computing persistent homology." [https://www.](https://www.mrzv.org/software/dionysus/) [mrzv.org/software/dionysus/](https://www.mrzv.org/software/dionysus/)

Bauer U, Kerber M, Reininghaus J (2012). "PHAT, a software library for persistent homology." <https://bitbucket.org/phat-code/phat/>

### See Also

[summary.diagram](#page-56-1), [plot.diagram](#page-45-1), [distFct](#page-20-1), [kde](#page-34-1), [kernelDist](#page-35-1), [dtm](#page-22-1), [alphaComplexDiag](#page-3-1), [alphaComplexDiag](#page-3-1), [ripsDiag](#page-48-1)

## <span id="page-30-0"></span>gridFiltration 31

#### Examples

## Distance Function Diagram and Kernel Density Diagram

```
# input data
n < -300XX <- circleUnif(n)
## Ranges of the grid
Xlim \leftarrow c(-1.8, 1.8)Ylim \leq c(-1.6, 1.6)lim <- cbind(Xlim, Ylim)
by <-0.05h <- .3 #bandwidth for the function kde
#Distance Function Diagram of the sublevel sets
Diag1 <- gridDiag(XX, distFct, lim = lim, by = by, sublevel = TRUE,
                  printProgress = TRUE)
#Kernel Density Diagram of the superlevel sets
Diag2 <- gridDiag(XX, kde, lim = lim, by = by, sublevel = FALSE,
    library = "Dionysus", location = TRUE, printProgress = TRUE, h = h)
#plot
par(mfrow = c(2, 2))plot(XX, cex = 0.5, pch = 19)title(main = "Data")
plot(Diag1[["diagram"]])
title(main = "Distance Function Diagram")
plot(Diag2[["diagram"]])
title(main = "Density Persistence Diagram")
one \leq which(Diag2[["diagram"]][, 1] == 1)
plot(XX, col = 2, main = "Representative loop of grid points")
for (i in seq(along = one)) {
  points(Diag2[["birthLocation"]][one[i], , drop = FALSE], pch = 15, cex = 3,
      col = ipoints(Diag2[["deathLocation"]][one[i], , drop = FALSE], pch = 17, cex = 3,
      col = ifor (j in seq_len(dim(Diag2[["cycleLocation"]][[one[i]]])[1])) {
    lines(Diag2[["cycleLocation"]][[one[i]]][j, , ],) pch = 19, cex = 1, col = i)
  }
}
```
gridFiltration *Persistence Diagram of a function over a Grid*

#### **Description**

The function gridFiltration computes the Persistence Diagram of a filtration of sublevel sets (or superlevel sets) of a function evaluated over a grid of points in arbitrary dimension d.

## Usage

```
gridFiltration(
    X = NULL, FUN = NULL, \lim = NULL, by = NULL, FUNvalues = NULL,
    maxdimension = max(NCOL(X), length(dim(FUNvalues))) - 1,sublevel = TRUE, printProgress = FALSE, ...)
```
## Arguments

![](_page_31_Picture_382.jpeg)

## Details

If the values of X, FUN are set, then FUNvalues should be NULL. In this case, gridFiltration evaluates the function FUN over a grid. If the value of FUNvalues is set, then X, FUN should be NULL. In this case, FUNvalues is used as function values over the grid.

Once function values are either computed or given, gridFiltration constructs a filtration by triangulating the grid and considering the simplices determined by the values of the function of dimension up to maxdimension+1.

<span id="page-31-0"></span>

#### <span id="page-32-0"></span>gridFiltration 33

## Value

The function gridFiltration returns a list with the following elements:

![](_page_32_Picture_225.jpeg)

#### Note

The user can decide to use either the C++ library [GUDHI,](https://project.inria.fr/gudhi/software/) [Dionysus,](https://www.mrzv.org/software/dionysus/) or [PHAT.](https://bitbucket.org/phat-code/phat/) See references.

Since dimension of simplicial complex from grid points in  $R<sup>d</sup>$  is up to d, homology of dimension  $\geq d$  is trivial. Hence setting maxdimension with values  $\geq d$  is equivalent to maxdimension=d-1.

#### Author(s)

Brittany T. Fasy, Jisu Kim, and Fabrizio Lecci

#### References

Fasy B, Lecci F, Rinaldo A, Wasserman L, Balakrishnan S, Singh A (2013). "Statistical Inference For Persistent Homology." (arXiv:1303.7117). Annals of Statistics.

Morozov D (2007). "Dionysus, a C++ library for computing persistent homology." [https://www.](https://www.mrzv.org/software/dionysus/) [mrzv.org/software/dionysus/](https://www.mrzv.org/software/dionysus/)

Bauer U, Kerber M, Reininghaus J (2012). "PHAT, a software library for persistent homology." <https://bitbucket.org/phat-code/phat/>

#### See Also

[summary.diagram](#page-56-1), [plot.diagram](#page-45-1), [distFct](#page-20-1), [kde](#page-34-1), [kernelDist](#page-35-1), [dtm](#page-22-1), [alphaComplexDiag](#page-3-1), [alphaComplexDiag](#page-3-1), [ripsDiag](#page-48-1)

```
# input data
n < -10XX <- circleUnif(n)
## Ranges of the grid
Xlim \leftarrow c(-1, 1)Ylim <-c(-1, 1)lim <- cbind(Xlim, Ylim)
by <-1
```

```
#Distance Function Diagram of the sublevel sets
FltGrid <- gridFiltration(
  XX, distFct, lim = lim, by = by, sublevel = TRUE, printProgress = TRUE)
```
hausdInterval *Subsampling Confidence Interval for the Hausdorff Distance between a Manifold and a Sample*

#### Description

hausdInterval computes a confidence interval for the Hausdorff distance between a point cloud X and the underlying manifold from which X was sampled. See Details and References.

## Usage

```
hausdInterval(
   X, m, B = 30, alpha = 0.05, parallel = FALSE,printProgress = FALSE)
```
#### Arguments

![](_page_33_Picture_235.jpeg)

#### Details

For B times, the subsampling algorithm subsamples m points of X (without replacement) and computes the Hausdorff distance between the original sample X and the subsample. The result is a sequence of B values. Let q be the (1-alpha) quantile of these values and let  $c = 2 * q$ . The interval  $[0, c]$  is a valid (1-alpha) confidence interval for the Hausdorff distance between X and the underlying manifold, as proven in (Fasy, Lecci, Rinaldo, Wasserman, Balakrishnan, and Singh, 2013, Theorem 3).

## Value

The function hausdInterval returns a number  $c$ . The confidence interval is  $[0, c]$ .

#### Author(s)

Fabrizio Lecci

<span id="page-33-0"></span>

#### <span id="page-34-0"></span>kde 35

## References

Fasy BT, Lecci F, Rinaldo A, Wasserman L, Balakrishnan S, Singh A (2013). "Statistical Inference For Persistent Homology: Confidence Sets for Persistence Diagrams." (arXiv:1303.7117). Annals of Statistics.

## See Also

[bootstrapBand](#page-11-1)

## Examples

```
X <- circleUnif(1000)
interval \leq hausdInterval(X, m = 800)
print(interval)
```
<span id="page-34-1"></span>kde *Kernel Density Estimator over a Grid of Points*

#### Description

Given a point cloud  $X$  ( $n$  points), the function kde computes the Kernel Density Estimator over a grid of points. The kernel is a Gaussian Kernel with smoothing parameter h. For each  $x \in R^d$ , the Kernel Density estimator is defined as

$$
p_X(x) = \frac{1}{n(\sqrt{2\pi}h)^d} \sum_{i=1}^n \exp\left(\frac{-\|x - X_i\|_2^2}{2h^2}\right).
$$

## Usage

```
kde(X, Grid, h, kertype = "Gaussian", weight = 1,
   printProgress = FALSE)
```
## Arguments

![](_page_34_Picture_285.jpeg)

#### <span id="page-35-0"></span>Value

The function kde returns a vector of length  $m$  (the number of points in the grid) containing the value of the kernel density estimator for each point in the grid.

#### Author(s)

Jisu Kim and Fabrizio Lecci

#### References

Larry Wasserman (2004), "All of statistics: a concise course in statistical inference", Springer.

Brittany T. Fasy, Fabrizio Lecci, Alessandro Rinaldo, Larry Wasserman, Sivaraman Balakrishnan, and Aarti Singh. (2013), "Statistical Inference For Persistent Homology: Confidence Sets for Persistence Diagrams", (arXiv:1303.7117). To appear, Annals of Statistics.

#### See Also

[kernelDist](#page-35-1), [distFct](#page-20-1), [dtm](#page-22-1)

#### Examples

```
## Generate Data from the unit circle
n < -300X <- circleUnif(n)
## Construct a grid of points over which we evaluate the function
by <-0.065Xseq \leftarrow seq(-1.6, 1.6, by=by)Yseq <- seq(-1.7, 1.7, by=by)
Grid <- expand.grid(Xseq,Yseq)
## kernel density estimator
h \le -0.3KDE <- kde(X, Grid, h)
```
<span id="page-35-1"></span>kernelDist *Kernel distance over a Grid of Points*

#### Description

Given a point cloud X, the function kernelDist computes the kernel distance over a grid of points. The kernel is a Gaussian Kernel with smoothing parameter h:

$$
K_h(x, y) = \exp \left( \frac{-\|x - y\|_2^2}{2h^2} \right).
$$

For each  $x \in R^d$ , the Kernel distance is defined by

$$
\kappa_X(x) = \sqrt{\frac{1}{n^2} \sum_{i=1}^n \sum_{j=1}^n K_h(X_i, X_j) + K_h(x, x) - 2 \frac{1}{n} \sum_{i=1}^n K_h(x, X_i)}.
$$

#### <span id="page-36-0"></span>kernelDist 37

#### Usage

```
kernelDist(X, Grid, h, weight = 1, printProgress = FALSE)
```
#### Arguments

![](_page_36_Picture_205.jpeg)

## Value

The function kernelDist returns a vector of lenght  $m$  (the number of points in the grid) containing the value of the Kernel distance for each point in the grid.

#### Author(s)

Jisu Kim and Fabrizio Lecci

#### References

Phillips JM, Wang B, Zheng Y (2013). "Geometric Inference on Kernel Density Estimates." arXiv:1307.7760.

Chazal F, Fasy BT, Lecci F, Michel B, Rinaldo A, Wasserman L (2014). "Robust Topological Inference: Distance-To-a-Measure and Kernel Distance." Technical Report.

## See Also

[kde](#page-34-1), [dtm](#page-22-1), [distFct](#page-20-1)

```
## Generate Data from the unit circle
n < -300X <- circleUnif(n)
## Construct a grid of points over which we evaluate the functions
by <- 0.065
Xseq \leftarrow seq(-1.6, 1.6, by = by)Yseq <- seq(-1.7, 1.7, by = by)Grid <- expand.grid(Xseq, Yseq)
## kernel distance estimator
h < -0.3Kdist <- kernelDist(X, Grid, h)
```
<span id="page-37-0"></span>Given a point cloud X ( $n$  points), The function knnDE computes the k Nearest Neighbors Density Estimator over a grid of points. For each  $x \in R^d$ , the knn Density Estimator is defined by

$$
p_X(x) = \frac{k}{n v_d r_k^d(x)},
$$

where  $v_n$  is the volume of the Euclidean d dimensional unit ball and  $r_k^d(x)$  is the Euclidean distance from point x to its  $k$ 'th closest neighbor.

#### Usage

knnDE(X, Grid, k)

#### Arguments

![](_page_37_Picture_253.jpeg)

#### Value

The function knnDE returns a vector of length  $m$  (the number of points in the grid) containing the value of the knn Density Estimator for each point in the grid.

## Author(s)

Fabrizio Lecci

## See Also

[kde](#page-34-1), [kernelDist](#page-35-1), [distFct](#page-20-1), [dtm](#page-22-1)

```
## Generate Data from the unit circle
n <- 300
X <- circleUnif(n)
## Construct a grid of points over which we evaluate the function
by <- 0.065
Xseq \leq -seq(-1.6, 1.6, by = by)Yseq \leq seq(-1.7, 1.7, by = by)
```
#### <span id="page-38-0"></span>landscape 39

```
Grid <- expand.grid(Xseq, Yseq)
## kernel density estimator
k < -50KNN <- knnDE(X, Grid, k)
```
#### <span id="page-38-1"></span>landscape *The Persistence Landscape Function*

## Description

The function landscape computes the landscape function corresponding to a given persistence diagram.

#### Usage

```
landscape(
   Diag, dimension = 1, KK = 1,
   tseq = seq(min(Diag[,2:3]), max(Diag[,2:3]), length=500))
```
## Arguments

![](_page_38_Picture_170.jpeg)

#### Value

The function landscape returns a numeric matrix with the number of row as the length of tseq and the number of column as the length of KK. The value at ith row and jth column represents the value of the KK[j]-th landscape function evaluated at tseq[i].

## Author(s)

Fabrizio Lecci

## References

Bubenik P (2012). "Statistical topology using persistence landscapes." arXiv:1207.6437.

Chazal F, Fasy BT, Lecci F, Rinaldo A, Wasserman L (2014). "Stochastic Convergence of Persistence Landscapes and Silhouettes." Proceedings of the 30th Symposium of Computational Geometry (SoCG). (arXiv:1312.0308)

#### See Also

[silhouette](#page-53-1)

#### Examples

```
Diag \leq matrix(c(0, 0, 10, 1, 0, 3, 1, 3, 8), ncol = 3, byrow = TRUE)
DiagLim <- 10
colnames(Diag) <- c("dimension", "Birth", "Death")
#persistence landscape
tseq \leq seq(0, DiagLim, length = 1000)
Land \leq landscape(Diag, dimension = 1, KK = 1, tseq)
par(mfrow = c(1,2))plot.diagram(Diag)
plot(tseq, Land, type = "l", xlab = "t", ylab = "landscape", asp = 1)
```
maxPersistence *Maximal Persistence Method*

#### **Description**

Given a point cloud and a function built on top of the data, we are interested in studying the evolution of the sublevel sets (or superlevel sets) of the function, using persistent homology. The Maximal Persistence Method selects the optimal smoothing parameter of the function, by maximizing the number of significant topological features, or by maximizing the total significant persistence of the features. For each value of the smoothing parameter, the function maxPersistence computes a persistence diagram using gridDiag and returns the values of the two criteria, the dimension of detected features, their persistence, and a bootstrapped confidence band. The features that fall outside of the band are statistically significant. See References.

#### Usage

```
maxPersistence(
   FUN, parameters, X, lim, by,
   maxdimension = length(lim) / 2 - 1, sublevel = TRUE,
   library = "GUDHI", B = 30, alpha = 0.05,
   bandFUN = "bootstrapBand", distance = "bottleneck",
   dimension = min(1, maxdimension), p = 1, parallel = FALSE,
   printProgress = FALSE, weight = NULL)
```
#### Arguments

FUN the name of a function whose inputs are: 1) X, a n by d matrix of coordinates of the input point cloud, where  $d$  is the dimension of the space; 2) a matrix of coordinates of points forming a grid at which the function can be evaluated (note that this grid is not passed as an input, but is automatically computed by maxPersistence); 3) a real valued smoothing parameter. For example, see [kde](#page-34-1), [dtm](#page-22-1), [kernelDist](#page-35-1).

<span id="page-39-0"></span>

<span id="page-40-0"></span>![](_page_40_Picture_276.jpeg)

## Details

The function maxPersistence calls the [gridDiag](#page-27-1) function, which computes the persistence diagram of sublevel (or superlevel) sets of a function, evaluated over a grid of points.

#### Value

The function maxPersistence returns an object of the class "maxPersistence", a list with the following components

![](_page_41_Picture_191.jpeg)

#### Author(s)

Jisu Kim and Fabrizio Lecci

#### References

Chazal F, Cisewski J, Fasy BT, Lecci F, Michel B, Rinaldo A, Wasserman L (2014). "Robust Topological Inference: distance-to-a-measure and kernel distance."

Fasy BT, Lecci F, Rinaldo A, Wasserman L, Balakrishnan S, Singh A (2013). "Statistical Inference For Persistent Homology", (arXiv:1303.7117). Annals of Statistics.

#### See Also

[gridDiag](#page-27-1), [kde](#page-34-1), [kernelDist](#page-35-1), [dtm](#page-22-1), [bootstrapBand](#page-11-1)

```
## input data: circle with clutter noise
n < - 600percNoise <- 0.1
XX1 <- circleUnif(n)
noise <- cbind(runif(percNoise * n, -2, 2), runif(percNoise * n, -2, 2))
X <- rbind(XX1, noise)
## limits of the Gird at which the density estimator is evaluated
Xlim < -c(-2, 2)Ylim <-c(-2, 2)lim <- cbind(Xlim, Ylim)
by <-0.2B < - 80alpha \leq -0.05## candidates
```
<span id="page-41-0"></span>

## <span id="page-42-0"></span>multipBootstrap 43

```
parametersKDE \leq seq(0.1, 0.5, by = 0.2)
maxKDE <- maxPersistence(kde, parametersKDE, X, lim = lim, by = by,
                         bandFUN = "bootstrapBand", B = B, alpha = alpha,
                         parallel = FALSE, printProgress = TRUE)
print(summary(maxKDE))
par(mfrow = c(1,2))plot(X, pch = 16, cex = 0.5, main = "Circle")plot(maxKDE)
```
multipBootstrap *Multiplier Bootstrap for Persistence Landscapes and Silhouettes*

#### Description

The function multipBootstrap computes a confidence band for the average landscape (or the average silhouette) using the multiplier bootstrap.

#### Usage

```
multipBootstrap(
    Y, B = 30, alpha = 0.05, parallel = FALSE,printProgress = FALSE)
```
## Arguments

![](_page_42_Picture_176.jpeg)

#### Details

See Algorithm 1 in the reference.

## Value

The function multipBootstrap returns a list with the following elements:

width number: half of the width of the unfiorm confidence band; that is, the distance of the upper and lower limits of the band from the empirical average landscape (or silhouette).

<span id="page-43-0"></span>![](_page_43_Picture_164.jpeg)

## Author(s)

Fabrizio Lecci

## References

Chazal F, Fasy BT, Lecci F, Rinaldo A, Wasserman L (2014). "Stochastic Convergence of Persistence Landscapes and Silhouettes." Proceedings of the 30th Symposium of Computational Geometry (SoCG). (arXiv:1312.0308)

#### See Also

[landscape](#page-38-1), [silhouette](#page-53-1)

```
nn <- 3000 #large sample size
mm <- 50 #small subsample size
NN <- 5 #we will compute NN diagrams using subsamples of size mm
XX <- circleUnif(nn) ## large sample from the unit circle
DiagLim <- 2
maxdimension <- 1
tseq <- seq(0, DiagLim, length = 1000)
Diags <- list() #here we will store the NN rips diagrams
                 #constructed using different subsamples of mm points
#here we'll store the landscapes
Lands \leq matrix(0, nrow = NN, ncol = length(tseq))
for (i in seq_len(NN)){
  subXX <- XX[sample(seq_len(nn), mm), ]
  Diags[[i]] <- ripsDiag(subXX, maxdimension, DiagLim)
  Lands[i, ] <- landscape(Diags[[i]][["diagram"]], dimension = 1, KK = 1, tseq)
}
## now we use the NN landscapes to construct a confidence band
B < -50alpha <- 0.05
boot <- multipBootstrap(Lands, B, alpha)
LOWband <- boot[["band"]][, 1]
UPband <- boot[["band"]][, 2]
MeanLand <- boot[["mean"]]
```
## <span id="page-44-0"></span>plot.clusterTree 45

```
plot(tseq, MeanLand, type = "l", lwd = 2, xlab = "", ylab = "",
     main = "Mean Landscape with band", ylim = c(0, 1.2))
polygon(c(tseq, rev(tseq)), c(LOWband, rev(UPband)), col = "pink")
lines(tseq, MeanLand, lwd = 1, col = 2)
```
<span id="page-44-1"></span>plot.clusterTree *Plots the Cluster Tree*

#### Description

The function plot.clusterTree plots the Cluster Tree stored in an object of class clusterTree.

## Usage

```
## S3 method for class 'clusterTree'
plot(
    x, type = "lambda", color = NULL, add = FALSE, ...)
```
## Arguments

![](_page_44_Picture_150.jpeg)

## Author(s)

Fabrizio Lecci

## References

Kent BP, Rinaldo A, Verstynen T (2013). "DeBaCl: A Python Package for Interactive DEnsity-BAsed CLustering." arXiv:1307.8136

Lecci F, Rinaldo A, Wasserman L (2014). "Metric Embeddings for Cluster Trees"

#### See Also

[clusterTree](#page-18-1), [print.clusterTree](#page-18-2)

## Examples

```
## Generate data: 3 clusters
n <- 1200 #sample size
Neach <- floor(n / 4)
X1 <- cbind(rnorm(Neach, 1, .8), rnorm(Neach, 5, 0.8))
X2 <- cbind(rnorm(Neach, 3.5, .8), rnorm(Neach, 5, 0.8))
X3 <- cbind(rnorm(Neach, 6, 1), rnorm(Neach, 1, 1))
XX \leftarrow \text{rbind}(X1, X2, X3)k <- 100 #parameter of knn
## Density clustering using knn and kde
Tree <- clusterTree(XX, k, density = "knn")
TreeKDE \le clusterTree(XX,k, h = 0.3, density = "kde")
par(mfrow = c(2, 3))plot(XX, pch = 19, cex = 0.6)# plot lambda trees
plot(Tree, type = "lambda", main = "lambda Tree (knn)")
plot(TreeKDE, type = "lambda", main = "lambda Tree (kde)")
# plot clusters
plot(XX, pch = 19, cex = 0.6, main = "cluster labels")for (i in Tree[["id"]]){
  points(matrix(XX[Tree[["DataPoints"]][[i]], ], ncol = 2), col = i, pch = 19,
         cex = 0.6}
#plot kappa trees
plot(Tree, type = "kappa", main = "kappa Tree (knn)")
plot(TreeKDE, type = "kappa", main = "kappa Tree (kde)")
```
<span id="page-45-1"></span>

plot.diagram *Plot the Persistence Diagram*

#### Description

The function plot.diagram plots the Persistence Diagram stored in an object of class diagram. Optionally, it can also represent the diagram as a persistence barcode.

#### Usage

```
## S3 method for class 'diagram'
plot(
    x, diagLim = NULL, dimension = NULL, col = NULL,
   rotated = FALSE, barcode = FALSE, band = NULL, lab.line = 2.2,
   colorBand = "pink", colorBorder = NA, add = FALSE, ...)
```
<span id="page-45-0"></span>

## <span id="page-46-0"></span>plot.diagram 47

#### Arguments

![](_page_46_Picture_249.jpeg)

## Author(s)

Fabrizio Lecci

#### References

Brittany T. Fasy, Fabrizio Lecci, Alessandro Rinaldo, Larry Wasserman, Sivaraman Balakrishnan, and Aarti Singh. (2013), "Statistical Inference For Persistent Homology", (arXiv:1303.7117). To appear, Annals of Statistics.

Frederic Chazal, Brittany T. Fasy, Fabrizio Lecci, Alessandro Rinaldo, and Larry Wasserman, (2014), "Stochastic Convergence of Persistence Landscapes and Silhouettes", Proceedings of the 30th Symposium of Computational Geometry (SoCG). (arXiv:1312.0308)

## See Also

[alphaComplexDiag](#page-3-1), [alphaComplexDiag](#page-3-1), [gridDiag](#page-27-1), [ripsDiag](#page-48-1)

#### Examples

```
XX1 <- circleUnif(30)
XX2 \le circleUnif(30, r = 2) + 3
XX <- rbind(XX1, XX2)
DiagLim <- 5
maxdimension <- 1
## rips diagram
Diag <- ripsDiag(XX, maxdimension, DiagLim, printProgress = TRUE)
#plot
par(mfrow = c(1, 3))plot(Diag[["diagram"]])
plot(Diag[["diagram"]], rotated = TRUE)
plot(Diag[["diagram"]], barcode = TRUE)
```
plot.maxPersistence *Summary plot for the maxPersistence function*

## Description

The function plot.maxPersistence plots an object of class maxPersistence, for the selection of the optimal smoothing parameter for persistent homology. For each value of the smoothing parameter, the plot shows the number of detected features, their persistence, and a bootstrap confidence band.

#### Usage

```
## S3 method for class 'maxPersistence'
plot(
    x, features = "dimension", colorBand = "pink",
    colorBorder = NA, ...)
```
## Arguments

![](_page_47_Picture_152.jpeg)

## Author(s)

Fabrizio Lecci

<span id="page-47-0"></span>

#### <span id="page-48-0"></span>ripsDiag 49

#### References

Chazal F, Cisewski J, Fasy BT, Lecci F, Michel B, Rinaldo A, Wasserman L (2014). "Robust Topological Inference: distance-to-a-measure and kernel distance."

Fasy BT, Lecci F, Rinaldo A, Wasserman L, Balakrishnan S, Singh A (2013). "Statistical Inference For Persistent Homology." (arXiv:1303.7117). Annals of Statistics.

## See Also

[maxPersistence](#page-39-1)

#### Examples

```
## input data: circle with clutter noise
n < -600percNoise <- 0.1
XX1 <- circleUnif(n)
noise \le - cbind(runif(percNoise \star n, -2, 2), runif(percNoise \star n, -2, 2))
X <- rbind(XX1, noise)
## limits of the Gird at which the density estimator is evaluated
Xlim < -c(-2, 2)Ylim <-c(-2, 2)lim <- cbind(Xlim, Ylim)
by <-0.2B < - 80alpha <-0.05## candidates
parametersKDE \leq seq(0.1, 0.5, by = 0.2)
maxKDE <- maxPersistence(kde, parametersKDE, X, lim = lim, by = by,
                         bandFUN = "bootstrapBand", B = B, alpha = alpha,
                         parallel = FALSE, printProgress = TRUE)
print(summary(maxKDE))
par(mfrow = c(1, 2))plot(X, pch = 16, cex = 0.5, main = "Circle")plot(maxKDE)
```
<span id="page-48-1"></span>ripsDiag *Rips Persistence Diagram*

#### Description

The function ripsDiag computes the persistence diagram of the Rips filtration built on top of a point cloud.

## Usage

```
ripsDiag(
   X, maxdimension, maxscale, dist = "euclidean",
   library = "GUDHI", location = FALSE, printProgress = FALSE)
```
#### Arguments

![](_page_49_Picture_304.jpeg)

## Details

For Rips filtration based on Euclidean distance of the input point cloud, the user can decide to use either the C++ library [GUDHI](https://project.inria.fr/gudhi/software/) or [Dionysus.](https://www.mrzv.org/software/dionysus/) For Rips filtration based on arbitrary distance, the user can decide to the C++ library [Dionysus.](https://www.mrzv.org/software/dionysus/) Then for computing the persistence diagram from the Rips filtration, the user can use either the C++ library [GUDHI,](https://project.inria.fr/gudhi/software/) [Dionysus,](https://www.mrzv.org/software/dionysus/) or [PHAT.](https://bitbucket.org/phat-code/phat/) Currently there is a bug for computing homological features of dimension higher than 1 when the distance is arbitrary (dist = "arbitrary") and library 'GUDHI' is used (library = "GUDHI"). See refereneces.

#### ripsDiag 51

#### Value

The function ripsDiag returns a list with the following elements:

- diagram an object of class diagram, a  $P$  by 3 matrix, where  $P$  is the number of points in the resulting persistence diagram. The first column contains the dimension of each feature (0 for components, 1 for loops, 2 for voids, etc.). Second and third columns are Birth and Death of the features.
- birthLocation only if location=TRUE and if "Dionysus" or "PHAT" is used for computing the persistence diagram: if dist="euclidean", then birthLocation is a  $P$ by  $d$  matrix, where  $P$  is the number of points in the resulting persistence diagram. Each row represents the location of the data point completing the simplex that gives birth to an homological feature. If dist="arbitrary", then birthLocation is a vector of length  $P$ . Each row represents the index of the data point completing the simplex that gives birth to an homological feature.
- deathLocation only if location=TRUE and if "Dionysus" or "PHAT" is used for computing the persistence diagram: if dist="euclidean", then deathLocation is a  $P$  by  $d$ matrix, where  $P$  is the number of points in the resulting persistence diagram. Each row represents the location of the data point completing the simplex that kills an homological feature. If dist="arbitrary", then deathLocation is a vector of length P. Each row represents the index of the data point completing the simplex that kills an homological feature.
- cycleLocation only if location=TRUE and if "Dionysus" is used for computing the persistence diagram: if dist="euclidean", then cycleLocation is a list of length  $P$ , where  $P$  is the number of points in the resulting persistence diagram. Each element is a  $P_i$  by  $h_i + 1$  by d array for  $h_i$  dimensional homological feature. It represents location of  $h_i + 1$  vertices of  $P_i$  simplices, where  $P_i$  simplices constitutes the  $h_i$  dimensional homological feature. If dist = "arbitrary", then each element is a  $P_i$  by  $h_i + 1$  matrix for for  $h_i$  dimensional homological feature. It represents index of  $h_i + 1$  vertices of  $P_i$  simplices on a representative cycle of the  $h_i$  dimensional homological feature.

#### Author(s)

Brittany T. Fasy, Jisu Kim, Fabrizio Lecci, and Clement Maria

#### References

Maria C (2014). "GUDHI, Simplicial Complexes and Persistent Homology Packages." [https:](https://project.inria.fr/gudhi/software/) [//project.inria.fr/gudhi/software/](https://project.inria.fr/gudhi/software/).

Morozov D (2007). "Dionysus, a C++ library for computing persistent homology". [https://www.](https://www.mrzv.org/software/dionysus/) [mrzv.org/software/dionysus/](https://www.mrzv.org/software/dionysus/)

Edelsbrunner H, Harer J (2010). "Computational topology: an introduction." American Mathematical Society.

Fasy B, Lecci F, Rinaldo A, Wasserman L, Balakrishnan S, Singh A (2013). "Statistical Inference For Persistent Homology." (arXiv:1303.7117). Annals of Statistics.

#### <span id="page-51-0"></span>See Also

[summary.diagram](#page-56-1), [plot.diagram](#page-45-1), [gridDiag](#page-27-1)

#### Examples

```
## EXAMPLE 1: rips diagram for circles (euclidean distance)
X <- circleUnif(30)
maxscale <- 5
maxdimension <- 1
## note that the input X is a point cloud
DiagRips <- ripsDiag(
   X = X, maxdimension = maxdimension, maxscale = maxscale,
    library = "Dionysus", location = TRUE, printProgress = TRUE)
# plot
layout(matrix(c(1, 3, 2, 2), 2, 2))
plot(X, cex = 0.5, pch = 19)title(main = "Data")
plot(DiagRips[["diagram"]])
title(main = "rips Diagram")
one <- which(
    DiagRips[["diagram"]][, 1] == 1 &
    DiagRips[["diagram"]][, 3] - DiagRips[["diagram"]][, 2] > 0.5)
plot(X, col = 2, main = "Representative loop of data points")for (i in seq(along = one)) {
  for (j in seq_len(dim(DiagRips[["cycleLocation"]][[one[i]]])[1])) {
    lines(
    DiagRips[["cycleLocation"]][[one[i]]][j, , ], pch = 19, cex = 1,
        col = i}
}
## EXAMPLE 2: rips diagram with arbitrary distance
## distance matrix for triangle with edges of length: 1,2,4
distX <- matrix(c(0, 1, 2, 1, 0, 4, 2, 4, 0), ncol = 3)
maxscale <- 5
maxdimension <- 1
## note that the input distXX is a distance matrix
DiagTri <- ripsDiag(distX, maxdimension, maxscale, dist = "arbitrary",
                    printProgress = TRUE)
#points with lifetime = 0 are not shown. e.g. the loop of the triangle.
print(DiagTri[["diagram"]])
```
ripsFiltration *Rips Filtration*

#### **Description**

The function ripsFiltration computes the Rips filtration built on top of a point cloud.

## ripsFiltration 53

## Usage

```
ripsFiltration(
   X, maxdimension, maxscale, dist = "euclidean",
   library = "GUDHI", printProgress = FALSE)
```
## Arguments

![](_page_52_Picture_258.jpeg)

## Details

For Rips filtration based on Euclidean distance of the input point cloud, the user can decide to use either the C++ library [GUDHI](https://project.inria.fr/gudhi/software/) or [Dionysus.](https://www.mrzv.org/software/dionysus/) For Rips filtration based on arbitrary distance, the user can use the C++ library [Dionysus.](https://www.mrzv.org/software/dionysus/) See refereneces.

#### Value

The function ripsFiltration returns a list with the following elements:

![](_page_52_Picture_259.jpeg)

## Author(s)

Jisu Kim

#### References

Maria C (2014). "GUDHI, Simplicial Complexes and Persistent Homology Packages." [https:](https://project.inria.fr/gudhi/software/) [//project.inria.fr/gudhi/software/](https://project.inria.fr/gudhi/software/).

Morozov D (2007). "Dionysus, a C++ library for computing persistent homology". [https://www.](https://www.mrzv.org/software/dionysus/) [mrzv.org/software/dionysus/](https://www.mrzv.org/software/dionysus/)

Edelsbrunner H, Harer J (2010). "Computational topology: an introduction." American Mathematical Society.

#### See Also

[ripsDiag](#page-48-1), [filtrationDiag](#page-24-1)

#### Examples

```
n < -5X <- cbind(cos(2*pi*seq_len(n)/n), sin(2*pi*seq_len(n)/n))
maxdimension <- 1
maxscale <-1.5FltRips \leq ripsFiltration(X = X, maxdimension = maxdimension,
               maxscale = maxscale, dist = "euclidean", library = "GUDHI",
               printProgress = TRUE)
# plot rips filtration
\lim <- rep(c(-1, 1), 2)
plot(NULL, type = "n", xlim = lim[1:2], ylim = lim[3:4],main = "Rips Filtration Plot")
for (idx in seq(along = FltRips[["cmplx"]])) {
  polygon(FltRips[["coordinates"]][FltRips[["cmplx"]][[idx]], , drop = FALSE],
      col = "pink", border = NA, xlim = lim[1:2], ylim = lim[3:4])}
for (idx in seq(along = FltRips[["cmplx"]])) {
  polygon(FltRips[["coordinates"]][FltRips[["cmplx"]][[idx]], , drop = FALSE],
      col = NULL, xlim = lim[1:2], ylim = lim[3:4]}
points(FltRips[["coordinates"]], pch = 16)
```
<span id="page-53-1"></span>

silhouette *The Persistence Silhouette Function*

#### Description

The function silhouette computes the silhouette function corresponding to a given persistence diagram.

#### Usage

```
silhouette(
   Diag, p = 1, dimension = 1,
   tseq = seq(min(Diag[, 2:3]), max(Diag[, 2:3]), length = 500))
```
<span id="page-53-0"></span>

#### <span id="page-54-0"></span>silhouette 55

#### Arguments

![](_page_54_Picture_158.jpeg)

#### Value

The function silhouette returns a numeric matrix of with the number of row as the length of tseq and the number of column as the length of p. The value at ith row and jth column represents the value of the p[j]-th power silhouette function evaluated at tseq[i].

## Author(s)

Fabrizio Lecci

#### References

Chazal F, Fasy BT, Lecci F, Rinaldo A, Wasserman L (2014). "Stochastic Convergence of Persistence Landscapes and Silhouettes." Proceedings of the 30th Symposium of Computational Geometry (SoCG). (arXiv:1312.0308)

## See Also

#### [landscape](#page-38-1)

```
Diag \le matrix(c(0, 0, 10, 1, 0, 3, 1, 3, 8), ncol = 3, byrow = TRUE)
DiagLim <- 10
colnames(Diag) <- c("dimension", "Birth", "Death")
#persistence silhouette
tseq <- seq(0, DiagLim, length = 1000)
Sil \le silhouette(Diag, p = 1, dimension = 1, tseq)
par(mfrow = c(1, 2))plot.diagram(Diag)
```

```
plot(tseq, Sil, type = "l", xlab = "t", ylab = "silhouette", asp = 1)
```
<span id="page-55-1"></span><span id="page-55-0"></span>

The function sphereUnif samples n points from the sphere  $S<sup>d</sup>$  of radius r embedded in  $R^{d+1}$ , uniformly with respect to the volume measure of the sphere.

## Usage

sphereUnif(n, d,  $r = 1$ )

## Arguments

![](_page_55_Picture_163.jpeg)

## Value

The function sphereUnif returns an n by 2 matrix of coordinates.

#### Note

When  $d = 1$ , this function is same as using [circleUnif](#page-17-1).

## Author(s)

Jisu Kim

## See Also

[circleUnif](#page-17-1), [torusUnif](#page-57-1)

## Examples

 $X \le -$  sphereUnif(n = 100, d = 1, r = 1) plot(X)

<span id="page-56-1"></span><span id="page-56-0"></span>

The function print. diagram prints a persistence diagram, a  $P$  by 3 matrix, where  $P$  is the number of points in the diagram. The first column contains the dimension of each feature (0 for components, 1 for loops, 2 for voids, etc.). Second and third columns are Birth and Death of the features.

The function summary.diagram produces basic summaries of a persistence diagrams.

## Usage

```
## S3 method for class 'diagram'
print(x, \ldots)## S3 method for class 'diagram'
summary(object, ...)
```
#### Arguments

![](_page_56_Picture_174.jpeg)

## Author(s)

Fabrizio Lecci

## See Also

[plot.diagram](#page-45-1), [alphaComplexDiag](#page-3-1), [alphaComplexDiag](#page-3-1), [gridDiag](#page-27-1), [ripsDiag](#page-48-1)

```
# Generate data from 2 circles
XX1 <- circleUnif(30)
XX2 \le circleUnif(30, r = 2) + 3
XX <- rbind(XX1, XX2)
DiagLim <- 5 # limit of the filtration
maxdimension <-1 # computes betti0 and betti1
Diag <- ripsDiag(XX, maxdimension, DiagLim, printProgress = TRUE)
print(Diag[["diagram"]])
print(summary(Diag[["diagram"]]))
```
<span id="page-57-1"></span><span id="page-57-0"></span>

The function torusUnif samples n points from the 3D torus, uniformly with respect to its surface.

## Usage

torusUnif(n, a, c)

## Arguments

![](_page_57_Picture_131.jpeg)

## Details

This function torusUnif is an implementation of Algorithm 1 in the reference.

#### Value

The function torusUnif returns an n by 3 matrix of coordinates.

## Author(s)

Fabrizio Lecci

#### References

Diaconis P, Holmes S, and Shahshahani M (2013). "Sampling from a manifold." Advances in Modern Statistical Theory and Applications: A Festschrift in honor of Morris L. Eaton. Institute of Mathematical Statistics, 102-125.

## See Also

[circleUnif](#page-17-1),[sphereUnif](#page-55-1)

```
X \le - torusUnif(300, a = 1.8, c = 5)
plot(X)
```
<span id="page-58-1"></span><span id="page-58-0"></span>

The function wasserstein computes the Wasserstein distance between two persistence diagrams.

#### Usage

wasserstein(Diag1, Diag2, p = 1, dimension = 1)

## Arguments

![](_page_58_Picture_171.jpeg)

#### Details

The Wasserstein distance between two diagrams is the cost of the optimal matching between points of the two diagrams. When a vector is given for dimension, then maximum among bottleneck distances using each element in dimension is returned. This function is an R wrapper of the function "wasserstein\_distance" in the C++ library [Dionysus.](https://www.mrzv.org/software/dionysus/) See references.

## Value

The function wasserstein returns the value of the Wasserstein distance between the two persistence diagrams.

#### Author(s)

Jisu Kim and Fabrizio Lecci

## References

Morozov D (2007). "Dionysus, a C++ library for computing persistent homology". [https://www.](https://www.mrzv.org/software/dionysus/) [mrzv.org/software/dionysus/](https://www.mrzv.org/software/dionysus/).

Edelsbrunner H, Harer J (2010). "Computational topology: an introduction." American Mathematical Society.

## See Also

[bottleneck](#page-16-1), [alphaComplexDiag](#page-3-1), [alphaComplexDiag](#page-3-1), [gridDiag](#page-27-1), [ripsDiag](#page-48-1), [plot.diagram](#page-45-1)

```
XX1 <- circleUnif(20)
XX2 \le circleUnif(20, r = 0.2)
DiagLim <- 5
maxdimension <- 1
Diag1 <- ripsDiag(XX1, maxdimension, DiagLim, printProgress = FALSE)
Diag2 <- ripsDiag(XX2, maxdimension, DiagLim, printProgress = FALSE)
wassersteinDist <- wasserstein(Diag1[["diagram"]], Diag2[["diagram"]], p = 1,
                               dimension = 1)
print(wassersteinDist)
```
<span id="page-59-0"></span>

# <span id="page-60-0"></span>Index

∗ datagen circleUnif, [18](#page-17-0) sphereUnif, [56](#page-55-0) torusUnif, [58](#page-57-0) ∗ hplot plot.clusterTree, [45](#page-44-0) plot.diagram, [46](#page-45-0) plot.maxPersistence, [48](#page-47-0) ∗ htest bootstrapBand, [12](#page-11-0) bootstrapDiagram, [14](#page-13-0) hausdInterval, [34](#page-33-0) multipBootstrap, [43](#page-42-0) ∗ methods alphaComplexDiag, [4](#page-3-0) alphaComplexFiltration, [7](#page-6-0) alphaShapeDiag, [8](#page-7-0) alphaShapeFiltration, [11](#page-10-0) bottleneck, [17](#page-16-0) filtrationDiag, [25](#page-24-0) funFiltration, [27](#page-26-0) gridDiag, [28](#page-27-0) gridFiltration, [31](#page-30-0) landscape, [39](#page-38-0) maxPersistence, [40](#page-39-0) ripsDiag, [49](#page-48-0) ripsFiltration, [52](#page-51-0) silhouette, [54](#page-53-0) wasserstein, [59](#page-58-0) ∗ nonparametric bootstrapBand, [12](#page-11-0) bootstrapDiagram, [14](#page-13-0) clusterTree, [19](#page-18-0) distFct, [21](#page-20-0) dtm, [23](#page-22-0) hausdInterval, [34](#page-33-0) kde, [35](#page-34-0) kernelDist, [36](#page-35-0) knnDE, [38](#page-37-0)

multipBootstrap, [43](#page-42-0) ∗ optimize bottleneck, [17](#page-16-0) wasserstein, [59](#page-58-0) ∗ package TDA-package, [2](#page-1-0) alphaComplexDiag, [4,](#page-3-0) *[8](#page-7-0)*, *[10](#page-9-0)*, *[18](#page-17-0)*, *[30](#page-29-0)*, *[33](#page-32-0)*, *[47](#page-46-0)*, *[57](#page-56-0)*, *[60](#page-59-0)* alphaComplexFiltration, [7](#page-6-0) alphaShapeDiag, *[6](#page-5-0)*, [8,](#page-7-0) *[12](#page-11-0)* alphaShapeFiltration, [11](#page-10-0) bootstrapBand, [12,](#page-11-0) *[16](#page-15-0)*, *[35](#page-34-0)*, *[42](#page-41-0)* bootstrapDiagram, [14](#page-13-0) bottleneck, *[16](#page-15-0)*, [17,](#page-16-0) *[60](#page-59-0)* circleUnif, [18,](#page-17-0) *[56](#page-55-0)*, *[58](#page-57-0)* clusterTree, [19,](#page-18-0) *[45](#page-44-0)* distFct, *[12](#page-11-0)*, *[14](#page-13-0)*, *[16](#page-15-0)*, [21,](#page-20-0) *[24](#page-23-0)*, *[29,](#page-28-0) [30](#page-29-0)*, *[32,](#page-31-0) [33](#page-32-0)*, *[36](#page-35-0)[–38](#page-37-0)* dtm, *[12–](#page-11-0)[14](#page-13-0)*, *[16](#page-15-0)*, *[22](#page-21-0)*, [23,](#page-22-0) *[29,](#page-28-0) [30](#page-29-0)*, *[32,](#page-31-0) [33](#page-32-0)*, *[36](#page-35-0)[–38](#page-37-0)*, *[40](#page-39-0)*, *[42](#page-41-0)* filtrationDiag, *[8](#page-7-0)*, *[12](#page-11-0)*, [25,](#page-24-0) *[28](#page-27-0)*, *[54](#page-53-0)* funFiltration, [27](#page-26-0) gridDiag, *[6](#page-5-0)*, *[10](#page-9-0)*, *[15](#page-14-0)*, *[18](#page-17-0)*, [28,](#page-27-0) *[41,](#page-40-0) [42](#page-41-0)*, *[47](#page-46-0)*, *[52](#page-51-0)*, *[57](#page-56-0)*, *[60](#page-59-0)* gridFiltration, [31](#page-30-0) hausdInterval, [34](#page-33-0) kde, *[12–](#page-11-0)[14](#page-13-0)*, *[16](#page-15-0)*, *[22](#page-21-0)*, *[24](#page-23-0)*, *[29,](#page-28-0) [30](#page-29-0)*, *[32,](#page-31-0) [33](#page-32-0)*, [35,](#page-34-0) *[37,](#page-36-0) [38](#page-37-0)*, *[40](#page-39-0)*, *[42](#page-41-0)* kernelDist, *[16](#page-15-0)*, *[22](#page-21-0)*, *[24](#page-23-0)*, *[30](#page-29-0)*, *[33](#page-32-0)*, *[36](#page-35-0)*, [36,](#page-35-0) *[38](#page-37-0)*, *[40](#page-39-0)*, *[42](#page-41-0)* knnDE, [38](#page-37-0) landscape, [39,](#page-38-0) *[44](#page-43-0)*, *[55](#page-54-0)*

62 INDEX

maxPersistence , [40](#page-39-0) , *[48](#page-47-0) , [49](#page-48-0)* multipBootstrap , [43](#page-42-0) plot.clusterTree , *[21](#page-20-0)* , [45](#page-44-0) plot.diagram , *[6](#page-5-0)* , *[10](#page-9-0)* , *[16](#page-15-0)* , *[18](#page-17-0)* , *[26](#page-25-0)* , *[30](#page-29-0)* , *[33](#page-32-0)* , [46](#page-45-0) , *[52](#page-51-0)* , *[57](#page-56-0)* , *[60](#page-59-0)* plot.maxPersistence , [48](#page-47-0) print.clusterTree , *[45](#page-44-0)* print.clusterTree *(*clusterTree *)* , [19](#page-18-0) print.diagram *(*summary.diagram *)* , [57](#page-56-0) print.maxPersistence *(*maxPersistence *)* , [40](#page-39-0) print.summary.diagram *(*summary.diagram *)* , [57](#page-56-0) print.summary.maxPersistence *(*maxPersistence*)*, [40](#page-39-0)

ripsDiag , *[6](#page-5-0)* , *[10](#page-9-0)* , *[18](#page-17-0)* , *[30](#page-29-0)* , *[33](#page-32-0)* , *[47](#page-46-0)* , [49](#page-48-0) , *[54](#page-53-0)* , *[57](#page-56-0)* , *[60](#page-59-0)* ripsFiltration , [52](#page-51-0)

silhouette , *[40](#page-39-0)* , *[44](#page-43-0)* , [54](#page-53-0) sphereUnif , *[18](#page-17-0) , [19](#page-18-0)* , [56](#page-55-0) , *[58](#page-57-0)* summary.diagram , *[6](#page-5-0)* , *[10](#page-9-0)* , *[16](#page-15-0)* , *[26](#page-25-0)* , *[30](#page-29-0)* , *[33](#page-32-0)* , *[52](#page-51-0)* , [57](#page-56-0) summary.maxPersistence *(*maxPersistence *)* , [40](#page-39-0)

TDA *(*TDA-package *)* , [2](#page-1-0) TDA-package, [2](#page-1-0) torusUnif , *[19](#page-18-0)* , *[56](#page-55-0)* , [58](#page-57-0)

wasserstein , *[18](#page-17-0)* , [59](#page-58-0)